## **Download free Adobe Photoshop 2022 (Version 23.0) Serial Number Full Torrent With Full Keygen For Windows [32|64bit] 2023**

Cracking Adobe Photoshop is not as straightforward as installing it. It requires a few steps to bypass the security measures that are in place. First, you must obtain a cracked version of the software from a trusted source. Once you have downloaded the cracked version, you need to disable all security measures, such as antivirus and firewall protection. Then, you must open the crack file and follow the instructions on how to patch the software. Once the patching process is complete, the software is cracked and ready to use.

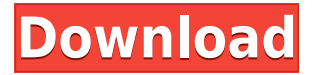

I am looking forward to seeing this update in action, especially the Picture in Picture mode. Not only is everything already built into the core Photoshop and Photoshop Elements, but here is the added feature. I can't wait for you to see it in action. I know many of you already saw it when it was previewed, but us Photoshop users have to experience it in Photoshop. I welcome the integration. I first tried the new features on the CS6 version and loved the way it was, so I'm very excited about what I'm seeing now and can only imagine how much better this will be for a user who needs to work with non-PSD images. I'm loving the ability to do edits in 24-bit format while carrying out other edits in 32-bit. If you're using Elements for layers, there's also the ability to select any layer (non Photoshop Elements version) and bring it over into the Photoshop version. You can also keep a camera-editing layer active in Photoshop. From the initial release, we have some great new features in Photoshop. The most notable of these is the new free tool, called Content Aware Fill, but there are numerous new features that include new blending tools (Finger Tips being one of them), vector tools, solvable defects, a new storage format called Layers (great for working with layers outside of Photoshop), support for CMYK with full-bleed swatches, and support for layers on your Mac. However, there are many things that remain untested and are still in development. There have been some serious questions raised about the Customer Care system of receiving and sending your file back with a fill. As far as we can tell, no evidence has been presented to support it; however, we have a feeling that this may not be the case, and that Adobe is only testing the service with a few paying customers. I will continue to watch the Customer Care forum to see if anything is done about this.

## **Download free Adobe Photoshop 2022 (Version 23.0)Activation Code With Keygen [Win/Mac] 64 Bits {{ upDated }} 2022**

Another good reason to use Photoshop for Mac is that to eject a disc, we have to be in the desktop. We can't have our tools in the toolbar, because we can't click on an eject button and close the disc. The Portfolio tool lets you move, scale, distort, and rotate your content, making it easy to create multiple looks for your work. The Style tool lets you choose how you want your image to be styled, and the Content-Aware option provides a modern-looking styled replacement of your image given our learned style which is based on your content. Finally, the Duplicate tool removes unwanted content from the editor. **What's New:** In addition to the complete release of Photoshop to the web, we are also excited to introduce a new research-based gradient dock for conversations with our brainiac grad students. **What's New:** The update to Photoshop also includes a redesigned catalog tool for making quick selections, the ability to create catalogs in grid view, improved ability to reserve selected color swatches for future use in the Color and Swatches tool, and a number of minor tweaks and improvements to the overall look and feel of the program. **What It Does:** The clone tool maintains the linked object in preparation for continued edits and allows you to clone layers, colorspaces, or groups of objects at once, while the Content-Aware tool ensures that the cloned object will stay true to the original. Last but certainly not least, the pathfinder is a key element in maintaining responsive design especially in PSD files that are large. With this update to Photoshop, Photoshop users will experience new speed enhancements and limited training data, and they will also have the ability to perform updates on the go. 933d7f57e6

## **Download Adobe Photoshop 2022 (Version 23.0)License Key {{ upDated }} 2023**

The Channels panel has been completely redesigned, making it faster and easier to understand. You can see dose of gradients, shadows, highlights, and masks that you can manipulate on top of your image. Those are the tools that help you create the look you want. You can drag elements from one Photoshop document to another; for example, when you're designing a newsletter, you can drag a headline and a graphic from one document to another and move them to a new location. If you need to edit the links or images in one place, you can do so without leaving the other document. It's like having a single document with two pages. Working with a group of authors on a project is now easier. Adobe Photoshop allows you to collaborate, discuss design directions, and schedule revisions without leaving the document. You can zoom in to a clipping mask that's locked to a specific image or text, even when those objects are hidden from view or in another document. The new Adobe/Canon Photoshop and AI integration provides users the ability to apply color and exposure settings from Canon's brand-name EOS cameras to documents in Photoshop, and specifically to images created with the Canonspace App. Adobe Photoshop has been really consistent over the years with its compatability with non-Adobe programs. Photoshop Creative Cloud users will be able to open files in Lightroom and Paintshop Pro once the Creative Cloud release of the CS apps are available this spring. Adobe also announced it's bringing back third-party plugins, which include the ability to natively integrate InDesign and Framemaker authoring software into the CS6 desktop editing app. Other quirks that have disappeared from Photoshop over the years include the PDF integration feature, which has been replaced with a new and improved feature called Adobe PDF Tools. More information about Adobe PDF tools can be found here: **Adobe PDF Tools**

free download photoshop cs4 for mac adobe photoshop cs3 free crack download download photoshop cs4 kuyhaa adobe photoshop cs3 10.0 free download full version download photoshop cs4 with crack download photoshop cs4 windows 7 adobe photoshop cs3 windows 10 64 bit free download adobe photoshop cs3 with crack free download download photoshop cs4 crack adobe photoshop cs3 free software download windows 7

With all of its features, it deserves to be the go to image editing solution for your greatest creativity. Don't believe me? Check out these 3D-printed pictures done with layers, or the ones from Adobe Photoshop CS5 or Adobe Photoshop CS5 Demo : Adobe Photoshop is the first solution that focuses on working with art and design. While other software applications can do basic image manipulation, it's Adobe Photoshop that's most adaptive to creative use. With an easy to navigate user interface, you can make adjustments to individual layers or tonal values. But it's not just a typical image editor, it's a powerful tool to make your images look better than ever before. Adobe Photoshop features an intelligent layer selection tool that makes it easy to select and move objects with a single mouse click or keystroke. This tool even lets you select specific content—like text or textures—for finetuning. More features include layer grouping, transparency matching, and Pathfinder tool for adding shapes to layers. Adobe Photoshop features an auto-fill tool that lets you easily remove backgrounds to let the objects in your images stand out. The tool even makes it easy to import objects from other images or draw shapes. With Elements, you can easily edit and enhance web pages, raw photographs, video and more. It is scalable for small and large projects and lets you work on a wide

range of formats, from uncompressed formats to sizes as large as 20 MB. It also supports multiple layers, brushes, masks and vector graphics.

When you are working on images that need to look sharp, the Adjustment tools are a great place to start. There are many of these tools, and Photoshop (and the web) has only made many of them better. One of the tools in this category is the Vibrance balance controls, which is used to make the colors of a photo a shade more natural. Another notable new feature, like all new applications, is Adobe's capacity to juggle memory. With the help of Intel's Quantum-Memory-Optimized Compute Accelerator (Intel QMCA), Photoshop leverages a 4x greater available GPU memory than its predecessor. This allows you to load even more images into the same memory, which is also available for artificial intelligence and machine learning processes. It might seem confusing at first to mix the subject of memory and performance, but the best way we can explain it is that new memory is available to Photoshop to make the theme song for your marketing team while the 5 minute video runs. All other creatives are still going to have their apps telling their smartphones what to make. For professionals who want a quick mosey through, Photoshop features the flexibility to make changes on the fly. Drag and drop a single layer, move up and down a chain of nested layers, change the opacity on a layer, or create a new one from selected layers, and so on. But for the more adventurous, find yourself in need of more custom controls, such as the ability to edit the color of a layer by using the RGB or HSL color swatches.

<https://techplanet.today/post/dvdvideosoft-free-youtube-to-mp3-converter-patched-cracked> <https://techplanet.today/post/fisica-frank-j-blatt-solucionario-gratis97> <https://techplanet.today/post/nedgraphics-texcelle-program-hot> <https://techplanet.today/post/ojo-board-malayalam-novel-pdf-hot> <https://techplanet.today/post/simplo-automotivo-2013-download-torrent-better> <https://techplanet.today/post/scaricare-autocad-2016-activator-64-bits-it-verified> <https://techplanet.today/post/civil-3d-2018-x-force-2018-x64exeiso-best>

LOS ANGELES--(BUSINESS WIRE)-- Today, Adobe (NASDAQ:ADBE) announced updates to Adobe Camera Raw in Photoshop, including support for modern formats, faster performance and enhanced manipulation of visual style sliders. Support for RAW image formats including JPEG 2000, TIFF, DNG and CR2 has been added to Adobe Camera Raw in Photoshop, providing new flexibility for photographers to produce the best possible images. Also in Photoshop, Adobe continues its redesign of the visual style controls and provides an improved user interface to manage and edit them. Lastly, the performance of Adobe Camera Raw has also been improved. With these updates, Photoshop CC users have more options to control quality and apply visual effects to RAW images, and perform RAW conversion up to a full. The Photoshop CC update is available today as a download from the Creative Cloud site. LOS ANGELES--(BUSINESS WIRE)-- Today, Adobe (NASDAQ:ADBE) and Adobe Photoshop announced support for the revised Compatible Screen Format (CSF) standard, enabling Photoshop to automatically interpret and edit professional CR2 and DNG image files natively. CSF includes recommendations for consistent image behavior, structure and appearance across different display devices, such as monitors, televisions, mobile phones and printers. The Rec. IT 880 – Technical Definition of Compatible Screen Format (PDF) specification is also adapted to allow Photoshop to automatically interpret and edit Rec. IT 880 (RGB) CTE may not meet the standard's specifications, in which case Photoshop will adapt and interpret the image as best it can.

<https://360recap.com/?p=5654> [https://slitetitle.com/wp-content/uploads/2022/12/Download\\_free\\_Adobe\\_Photoshop\\_2021\\_Version\\_2](https://slitetitle.com/wp-content/uploads/2022/12/Download_free_Adobe_Photoshop_2021_Version_2243_With_License.pdf) 243 With License.pdf [https://elysone.com/wp-content/uploads/2022/12/Angel-Wings-Images-Photoshop-Download-EXCLUS](https://elysone.com/wp-content/uploads/2022/12/Angel-Wings-Images-Photoshop-Download-EXCLUSIVE.pdf) [IVE.pdf](https://elysone.com/wp-content/uploads/2022/12/Angel-Wings-Images-Photoshop-Download-EXCLUSIVE.pdf) [https://boundbywar.com/2022/12/23/photoshop-2022-version-23-0-with-registration-code-pc-windows](https://boundbywar.com/2022/12/23/photoshop-2022-version-23-0-with-registration-code-pc-windows-3264bit-hot-2022/) [-3264bit-hot-2022/](https://boundbywar.com/2022/12/23/photoshop-2022-version-23-0-with-registration-code-pc-windows-3264bit-hot-2022/) <https://luciavillalba.com/adobe-photoshop-cc-2019-serial-number-x64-2022/> [https://5c59.com/adobe-photoshop-2021-version-22-license-key-activation-code-with-keygen-x32-64-u](https://5c59.com/adobe-photoshop-2021-version-22-license-key-activation-code-with-keygen-x32-64-updated-2023/) [pdated-2023/](https://5c59.com/adobe-photoshop-2021-version-22-license-key-activation-code-with-keygen-x32-64-updated-2023/) <https://funddirectadvisors.com/download-adobe-photoshop-cs2-64-bit-exclusive/> <https://mentalfinesse.com/wp-content/uploads/2022/12/keltney.pdf> [http://www.bigislandltr.com/wp-content/uploads/2022/12/Adobe-Photoshop-2022-Free-License-Key-X](http://www.bigislandltr.com/wp-content/uploads/2022/12/Adobe-Photoshop-2022-Free-License-Key-X64-2022.pdf) [64-2022.pdf](http://www.bigislandltr.com/wp-content/uploads/2022/12/Adobe-Photoshop-2022-Free-License-Key-X64-2022.pdf) [https://luxurygamingllc.com/photoshop-2021-version-22-1-0-download-free-registration-code-3264bit](https://luxurygamingllc.com/photoshop-2021-version-22-1-0-download-free-registration-code-3264bit-2022/) [-2022/](https://luxurygamingllc.com/photoshop-2021-version-22-1-0-download-free-registration-code-3264bit-2022/)

An important step for artists who create art and design as a hobby, from making SVGs to applying more complex effects. Simply create a kind of design in Photoshop and then use a master and set this to Photoshop's Paper tool to bring it to the Photoshop designer interface. Then choose the shape in the eye of the design to bring it over. You can use paper images from the web, create papercut images with a paper cutter, or use the Photoshop mask feature to create your own paper cut designs and apply them as a background. In this tutorial, we will show you how to do this and how you can create your own paper cut designs. It's been a long while since I last used Dreamweaver. Having used it for many, many years, it's difficult for me to suppress the nostalgia. This update brings Photoshop into the web page editing space, making it compatible with Dreamweaver. However, it's not as straightforward with Dreamweaver as you might expect. The new drawing features are meant to give you more control of type and even vectors, making it a much better tool for the next generation of graphic designers. Check out this video where I have demonstrated the new creation tool with help from Khoi Vinh, **the Creative director for type and art.** While its new capabilities are not yet fully integrated into the software, you will soon be able to use Adobe Camera Raw (developed by the team that build Adobe Lightroom) to adjust the look of your images in the same way that you do with the in-house photo editing tools. The quickest way to get started is to download the free trial of Photoshop and choose Create New document.